## SAP ABAP table CRMV\_SVY\_DET\_ADD {Generated Table for View}

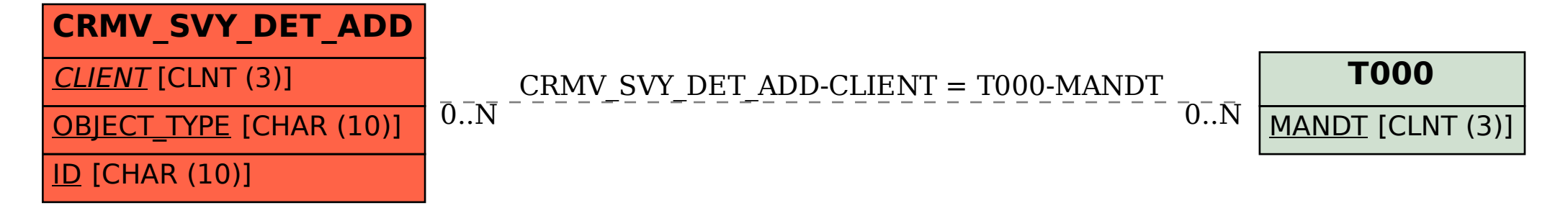